# <span id="page-0-0"></span>**findReplaceAll()**

This function replaces **all occurrences** of a given **substring** with a given **replacement**.

#### **Syntax**

findReplaceAll(text, stringToBeReplaced, replacement) #Output: Text

#### Examples

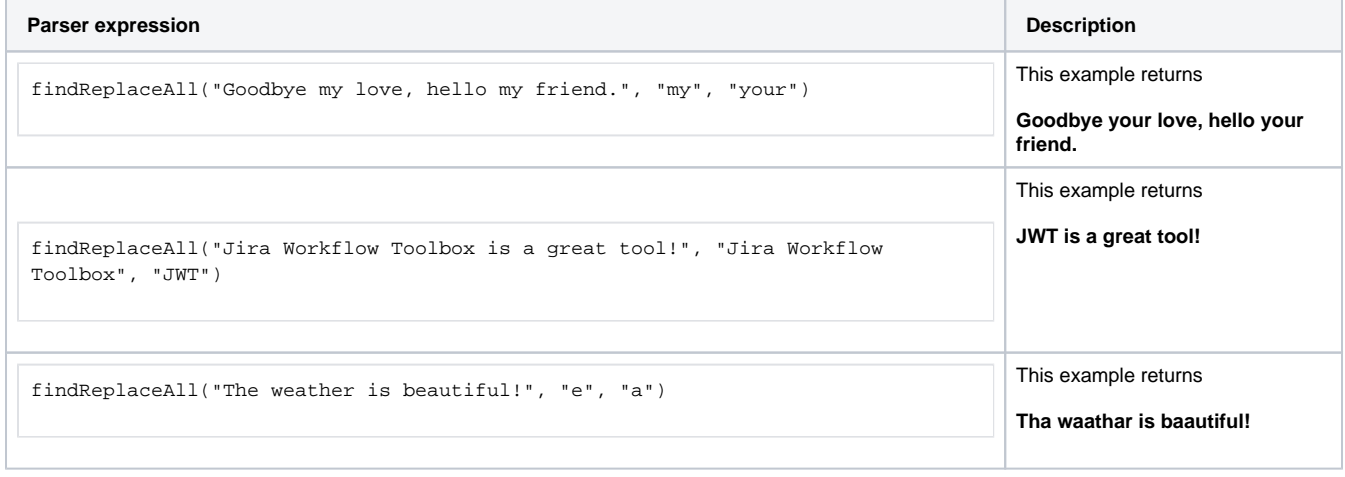

## Additional information

Parameters used in this function

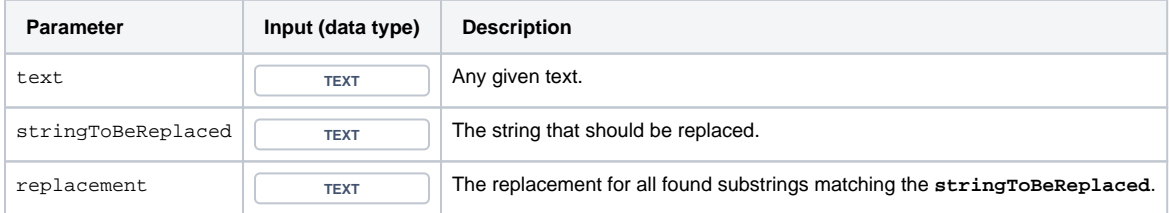

### **Output**

This function returns a TEXT

If you want to use a **regular expression** to find the substrings that should be replaced, have a look at [replaceAll\(\)](https://apps.decadis.net/pages/viewpage.action?pageId=29525106).

If you want of **only** replace the **first** occurence of a substring, have a look at [findReplaceFirst\(\).](https://apps.decadis.net/pages/viewpage.action?pageId=29525124)

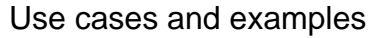

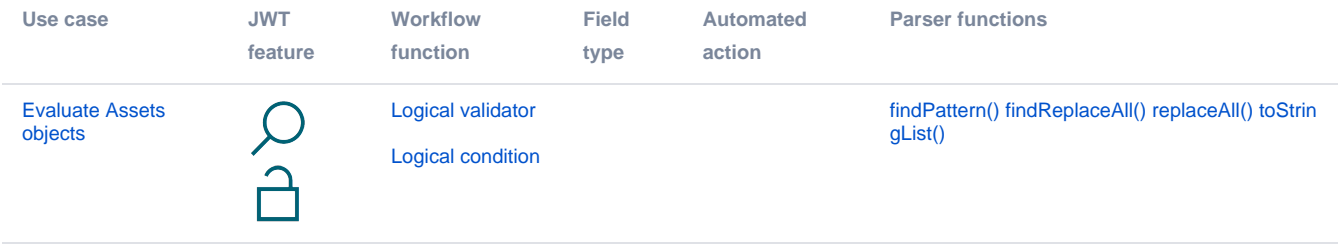